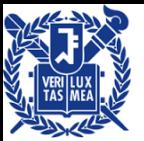

### **Introduction to Data Mining**

#### **Lecture #4: MapReduce-2**

### **U Kang Seoul National University**

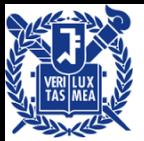

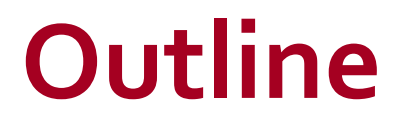

### **PROBLEMS Suited For Map-Reduce** □ Pointers and Further Reading

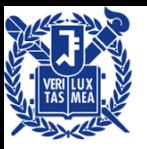

## **Example: Host size**

#### **Suppose we have a large web corpus**

- **Look at the metadata file** 
	- □ Lines of the form: (URL, size, date, ...)

#### **For each host, find the total number of bytes**

□ That is, the sum of the page sizes for all URLs from that particular host

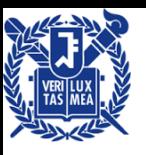

## **Example: Language Model**

#### **Statistical machine translation:**

 Need to count number of times every 5-word sequence occurs in a large corpus of documents

#### **Very easy with MapReduce:**

#### **Map:**

Extract (5-word sequence, count) from document

#### **Reduce:**

Combine the counts

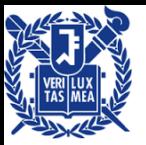

### **More Examples**

■ Distributed Grep

 $\Box$  Map(): emits a line if it matches a supplied pattern

- Reverse Web-Link graph
	- □ Map() : output <target, source> for each target in a source web page
	- □ Reduce: output <target, list(source)>

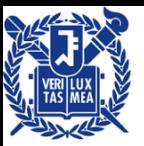

## **More Examples**

- Term-Vector per Host
	- Term vector : summarizes most important words that occur in a given host
	- □ Map: output <hostname, term vector> for a given document
	- □ Reduce: output <hostname, term vector> for frequent terms

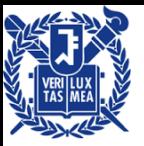

### **More Examples**

#### **n** Inverted index

- □ Map(): output <word, document ID>
- □ Reduce(): output <word, list(document ID)>

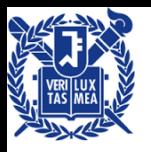

## **Example: Join By Map-Reduce**

- Compute the natural join *R(A,B)*  $\bowtie$  *S(B,C)*
- *R* and *S* are each stored in files
- Tuples are pairs *(a,b)* or *(b,c)*

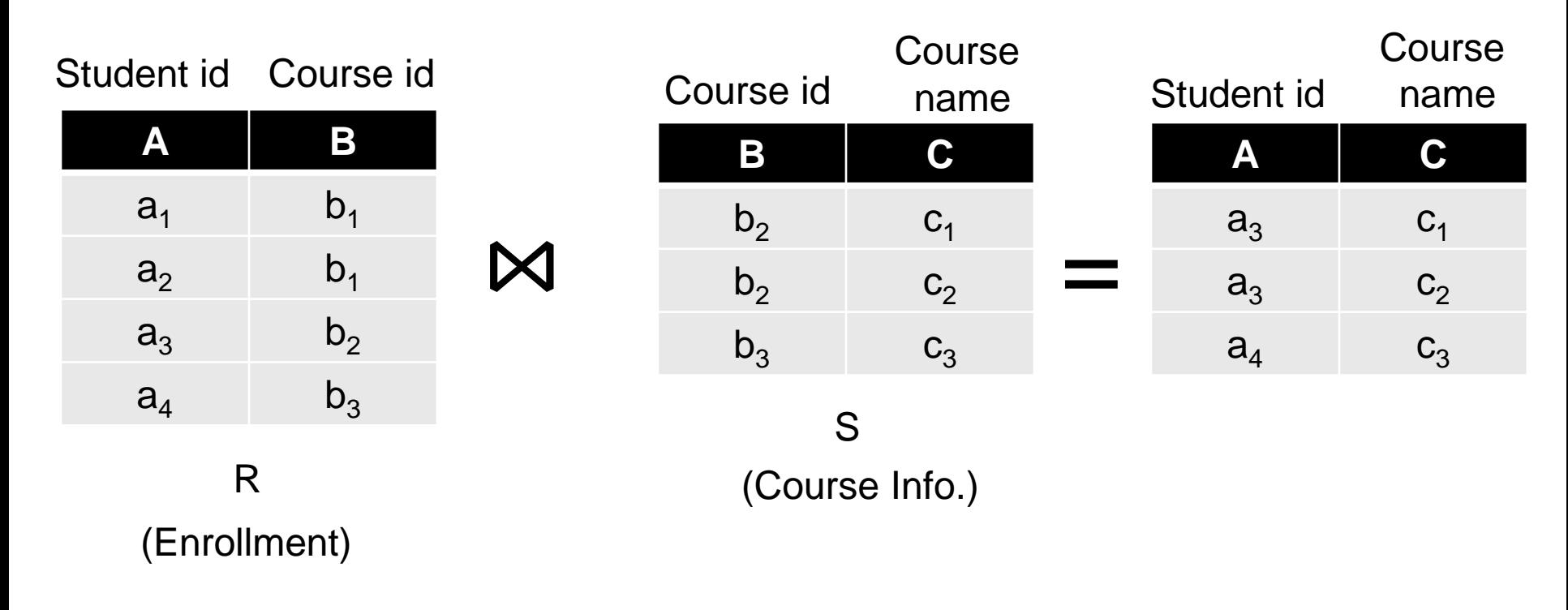

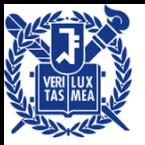

## **Map-Reduce Join**

- **Use a hash function** *h* **from B-values to** *1...k*
- **A Map process turns:**
	- Each input tuple *R(a,b)* into key-value pair *(b,(a,R))*
	- Each input tuple *S(b,c)* into *(b,(c,S))*
- **Map processes** send each key-value pair with key *b* to Reduce process *h(b)*
	- □ Hadoop does this automatically; just tell it what *k* is.
- Each **Reduce process** matches all the pairs *(b, (a, R))* with all *(b,(c,S))* and outputs *(a,b,c)*.

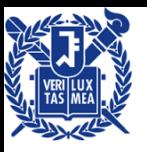

## **Cost Measures for Algorithms**

- **In MapReduce we quantify the cost of an algorithm using**
- *1. Communication cost* = total I/O of all processes
- *2. Elapsed communication cost* = max of I/O along any path
- 3. (*Elapsed*) *computation cost* analogous, but count only running time of processes

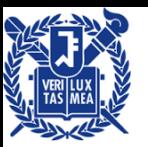

### **Example: Cost Measures**

#### **For a map-reduce algorithm:**

- **Communication cost =** input file size + 2 × (sum of the sizes of all files passed from Map processes to Reduce processes) + the sum of the output sizes of the Reduce processes.
- □ **Elapsed communication cost** is the sum of the largest input + output for any map process, plus the same for any reduce process

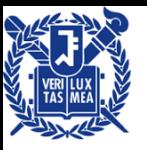

### **What Cost Measures Mean**

- Either the I/O (communication) or processing (computation) cost dominates
	- □ Ignore one or the other
- Total cost tells what you pay in rent from your friendly neighborhood cloud

■ Elapsed cost is wall-clock time using parallelism

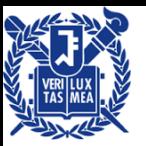

## **Cost of Map-Reduce Join**

- **Total communication cost**  $= O(|R| + |S| + |R \bowtie S|)$
- **Elapsed communication cost** =  $O(s)$ 
	- We're going to pick *k* (# of reducers) and the number of Map processes so that the I/O limit *s* is respected
	- We put a limit *s* on the amount of input or output that any one process can have. *s* **could be:**
		- What fits in main memory
		- What fits on local disk
- In many cases, computation cost is linear in the input + output size
	- **□** So computation cost is like comm. cost

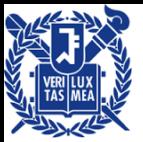

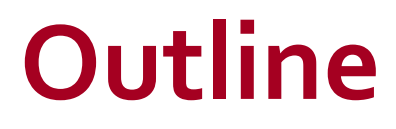

#### **Problems Suited For Map-Reduce Pointers and Further Reading**

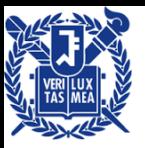

## **Implementations**

#### Google

□ Not available outside Google

#### **Hadoop**

- □ An open-source implementation in Java
- □ Uses HDFS for stable storage
- Download: <http://lucene.apache.org/hadoop/>

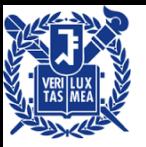

# **Cloud Computing**

- Ability to rent computing by the hour Additional services e.g., persistent storage
- Amazon's "Elastic Compute Cloud" (EC2)

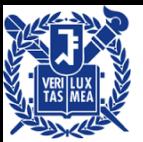

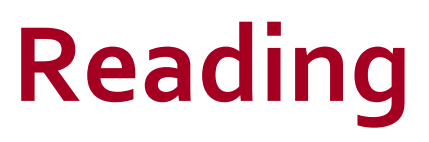

- Jeffrey Dean and Sanjay Ghemawat: MapReduce: Simplified Data Processing on Large Clusters
	- □ [http://static.googleusercontent.com/media/research.](http://static.googleusercontent.com/media/research.google.com/ko/archive/mapreduce-osdi04.pdf) google.com/ko//archive/mapreduce-osdi04.pdf
	- Must Read!
- Sanjay Ghemawat, Howard Gobioff, and Shun-Tak Leung: The Google File System
	- [http://static.googleusercontent.com/media/research.](http://static.googleusercontent.com/media/research.google.com/ko/archive/gfs-sosp2003.pdf) google.com/ko//archive/gfs-sosp2003.pdf

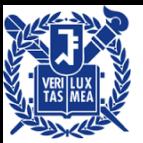

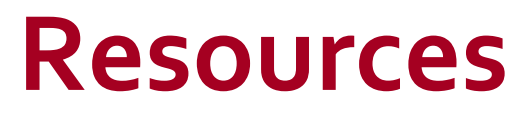

#### Hadoop Wiki

- ntroduction
	- <http://wiki.apache.org/lucene-hadoop/>
- **D** Getting Started
	- <http://wiki.apache.org/lucene-hadoop/GettingStartedWithHadoop>
- **D** Map/Reduce Overview
	- <http://wiki.apache.org/lucene-hadoop/HadoopMapReduce>
	- <http://wiki.apache.org/lucene-hadoop/HadoopMapRedClasses>
- **Eclipse Environment** 
	- <http://wiki.apache.org/lucene-hadoop/EclipseEnvironment>
- Javadoc
	- <http://lucene.apache.org/hadoop/docs/api/>

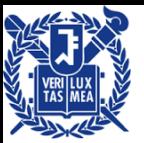

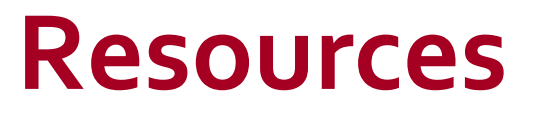

- Releases from Apache download mirrors
	- [http://www.apache.org/dyn/closer.cgi/lucene/hadoop](http://www.apache.org/dyn/closer.cgi/lucene/hadoop/) /
- Nightly builds of source
	- □ <http://people.apache.org/dist/lucene/hadoop/nightly/>
- Source code from subversion
	- □ [http://lucene.apache.org/hadoop/version\\_control.ht](http://lucene.apache.org/hadoop/version_control.html) ml

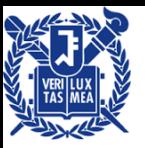

# **Further Reading**

- **Programming model inspired by functional language primitives**
- Partitioning/shuffling similar to many large-scale sorting systems □ NOW-Sort ['97]
- **Re-execution for fault tolerance** 
	- □ BAD-FS ['04] and TACC ['97]
- Locality optimization has parallels with Active Disks/Diamond w ork
	- Active Disks ['01], Diamond ['04]
- Backup tasks similar to Eager Scheduling in Charlotte system
	- □ Charlotte ['96]
- **Dynamic load balancing solves similar problem as River's distribulation** ted queues
	- □ River ['99]

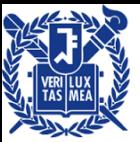

# **Questions?**